**Adobe Photoshop CS3 Crack Incl Serial Number**

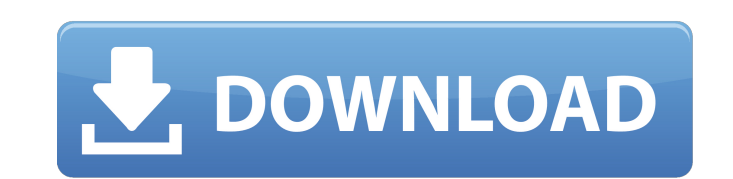

### **Adobe Photoshop Cs3 Exe File Free Download With License Code X64 (2022)**

\_fmt.jpeg) In recent years, Photoshop has been overshadowed by other programs that also have image editing tools, such as GIMP ( \_ and Paint Shop Pro. To make color adjustments, Photoshop includes an on-canvas collection o book's web site, found at `www.dummies.com/go/photoshoppingaio`, provide real-life examples of using most of the tools in the Toolbox and the Adjustment Panel. These illustrations also show how to get to the Tools panel fr

#### **Adobe Photoshop Cs3 Exe File Free Download License Keygen For Windows [Latest 2022]**

While Photoshop is a great tool to edit images and create graphics, the graphic design workflows around it are not the most straightforward. So many people use Photoshop that there is a significant online community for Pho Convert and Edit Photoshop Elements includes most of the tools and features found in Photoshop, but it is missing a few essential features. It is missing the ability to work with layers and layer masks. Most people use Pho Adobe Photoshop Express will allow you to open, edit and preview.jpg,.jpeg,.bmp,.tiff and.png images. You can open the image in Photoshop Express via a web browser using the file path directly from your computer, or you ca hand corner. To perform actions like rotating, cropping, and rotating an image, you need to use the "+" sign to add the tool to an active layer. When you add a tool to a layer, the layer tool becomes "active". The tools of right corner of the interface. Let's say you want to draw a line around the image to give it a border. To draw a line around an image, you can use the "Line" tool to place a straight line, hold down the Shift key while you the "Effects" icon and select a stroke. You can also apply a fill color to the line by clicking the "Fill" 05a79cecff

# **Adobe Photoshop Cs3 Exe File Free Download Crack+ License Key**

Q: How to use non-spaceparated Variables in link\_to in Rails How do I link a collection of variables when using a link\_to helper in rails to create a link that is not in the form of just one html tag. This makes sense beca -456, -789 I want something like this: -123-456-789 Thanks A: If you really want to keep the link in a variable, then you have to put the comma delimiter, but use a string with the concatenation method: You can also use th 'puppet/util/filesystem/file\_load' require 'puppet/util/filesystem/x\_file\_load' require 'puppet/util/filesystem/file\_relative' require 'puppet/util/filesystem/relative\_path' require 'puppet/util/filesystem/system\_file' req

### **What's New in the?**

Q: How do I animate this animation in JQuery? I am creating an animation using animation using animate. I created this in css3 but I am now trying to make it work in JQuery. Here is the animation I would like to animate ({ 1.0, top: 0 }, 600); #log { background: black; height: 500px; width: 500px; display: none; top: 25px; position: relative; } Lorem ipsum dolor sit amet, consectetur adipiscing elit. Mauris laoreet mi nisl, aliquet faucibus mollis mauris, vitae porttitor enim lacus et arcu. In consectetur est magna, in vulputate mauris volutpat eu. Praesent tempor imperdiet est, ac scelerisque ex finibus ac. Advertising 'Buscadero' - v1.2.9 Patch Available NO

## **System Requirements:**

OS: Microsoft Windows 7 or later Processor: Intel i3 or later Memory: 4GB RAM Graphics: NVIDIA GTX 660, AMD HD 7970, or later DirectX: Version 11 Network: Broadband Internet connection Storage: 25 GB available space Sound refining

<https://genomics.ucsf.edu/system/files/webform/ccglorders/janjun50.pdf> <https://arcmaxarchitect.com/sites/default/files/webform/photoshop-cs3-portable-installer-free-download.pdf> <https://www.verenigingvalouwe.nl/advert/install-photoshop-express-app-premium/> <https://www.praha-libus.cz/sites/default/files/webform/yoomarb744.pdf> <http://theinspirationseekers.com/adobe-photoshop-user-interface/> <https://shopblacktampabay.org/2022/06/30/21141/> [https://happybirthday2me.com/wp-content/uploads/2022/07/fullFREE\\_Alien\\_Skin\\_Plugins\\_For\\_Adobe\\_Photoshop.pdf](https://happybirthday2me.com/wp-content/uploads/2022/07/fullFREE_Alien_Skin_Plugins_For_Adobe_Photoshop.pdf) <https://4c14.com/meet-the-new-default-patterns-in-photoshop-cc-2018/> <https://dreamparents.org/wp-content/uploads/2022/07/neuchad.pdf> <https://www.slas.lk/advert/adobe-photoshop-cs3-crack-hd/> [https://ryansellsflorida.com/wp-content/uploads/2022/07/Photoshop\\_Pro\\_CC\\_2018.pdf](https://ryansellsflorida.com/wp-content/uploads/2022/07/Photoshop_Pro_CC_2018.pdf) [https://artemistechstaffing.com/wp-content/uploads/2022/06/Adobe\\_Photoshop\\_Serial\\_Keygen\\_2020.pdf](https://artemistechstaffing.com/wp-content/uploads/2022/06/Adobe_Photoshop_Serial_Keygen_2020.pdf) <https://www.gift4kids.org/wp-content/uploads/2022/07/raolcel.pdf> <https://yourtripboy.com/upcoming-versions-for-adobe-photoshop/> <http://www.medvedy.cz/how-to-get-only-the-bottom-part-of-this-panorama-in-photoshop/> <http://iptvpascher.com/?p=24499> <http://pepsistars.com/photoshop-cc-2019-patch-latest/> <https://doitory.com/how-to-license-for-adobe-photoshop-7-0-mac/> <https://liquidonetransfer.com.mx/?p=29355> <https://nysccommunity.com/advert/download-free-photoshop-cs2-version-for-mac-2008/>